# Relaciones entre clases

## Ricardo Pérez López

## IES Doñana, curso 2023/2024

Generado el 2024/01/13 a las 15:53:00

# **Índice**

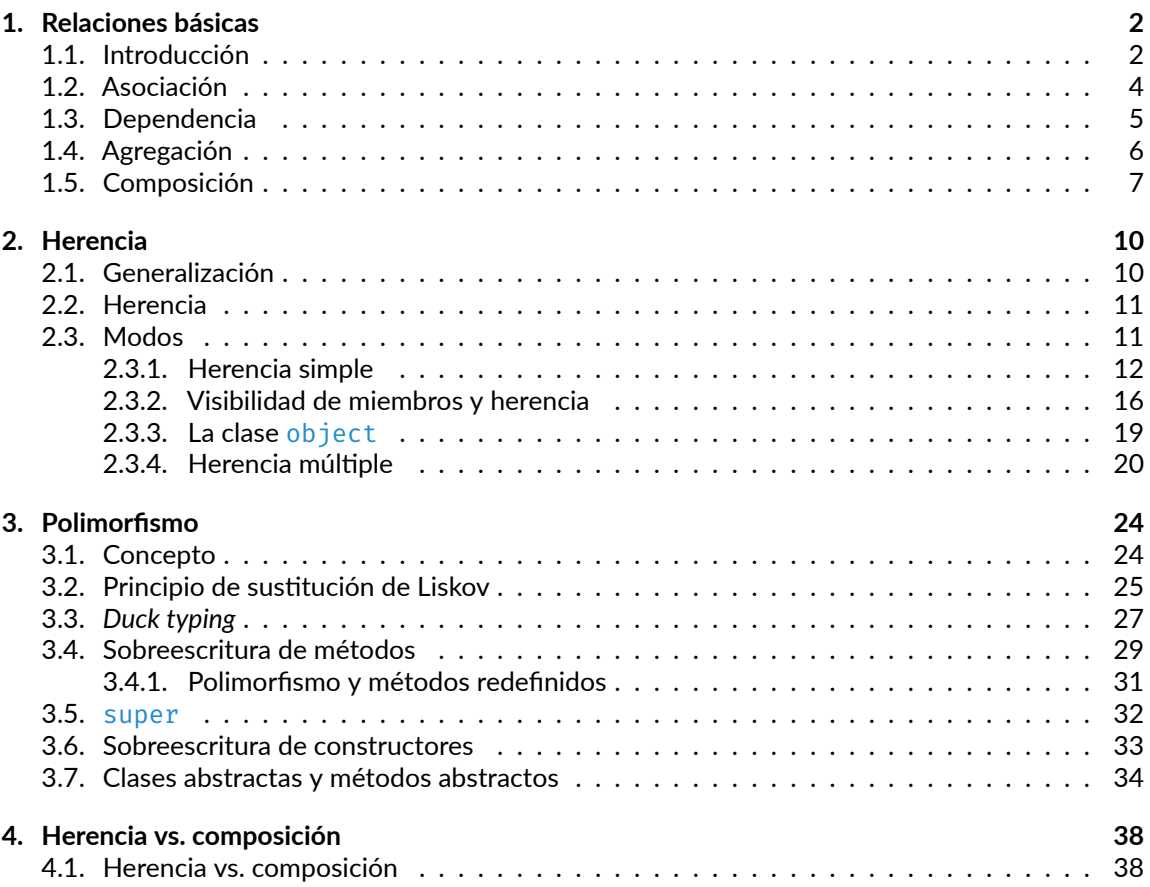

## <span id="page-1-0"></span>**1. Relaciones básicas**

## <span id="page-1-1"></span>**1.1. Introducción**

Los objetos de un programa interactúan entre sí durante la ejecución del mismo, por lo que decimos que **los objetos se relacionan entre sí**.

Las **relaciones entre objetos** pueden ser de varios tipos.

Por ejemplo, cuando un objeto **envía un mensaje** a otro, tenemos un ejemplo de relación del tipo **usa** (el primer objeto «usa» al segundo).

Otras veces, los objetos **contienen** a otros objetos, o bien **forman parte** de otros objetos.

Finalmente, a veces las relaciones entre los objetos son meramente **conceptuales**:

**–** Son relaciones que **no se reflejan** directamente **en el código fuente** del programa, sino que aparecen durante el **análisis** del problema a resolver o como parte del **diseño** de la solución, en las etapas de análisis y diseño del sistema.

A la relación específica que se da entre dos objetos concretos se denomina **enlace**.

Cuando una o varias instancias de una clase está relacionada con una o varias instancias de otra clase, también podemos decir que ambas clases están relacionadas.

Una **relación entre clases** representa un conjunto de posibles relaciones entre instancias de esas clases (un **conjunto de** *enlaces*).

Las relaciones entre clases se pueden representar gráficamente en los llamados **diagramas de clases**.

Esos diagramas se construyen usando un **lenguaje de modelado** visual llamado **UML**, que se estudia con detalle en el módulo *Entornos de desarrollo*.

Entre otras cosas, el lenguaje UML describe los distintos *tipos de relaciones entre clases* que se pueden dar en un sistema orientado a objetos y cómo se representan y se identifican gráficamente.

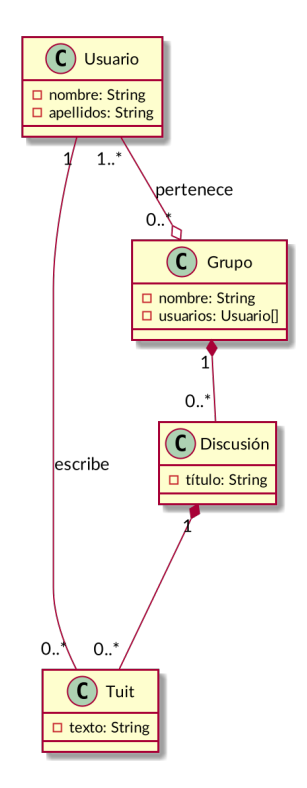

Ejemplo de diagrama de clases

La **multiplicidad de una clase en una relación** representa la cantidad de instancias de esa clase que se pueden relacionar con una instancia de la otra clase en esa relación.

El lenguaje UML también describe la sintaxis y la semántica de las posibles *multiplicidades* que se pueden dar en una relación entre clases.

Esas multiplicidades también aparecen en los diagramas de clases.

Ejemplos de sintaxis:

- **–** *n*: exactamente *n* instancias (siendo *n* un número entero).
- **–** *∗*: cualquier número de instancias.
- **–** *n..m*: de *n* a *m* instancias.
- **–** *n..∗*: de *n* instancias en adelante.

En el módulo de *Programación* sólo trabajaremos con las relaciones que se reflejen en el código fuente del programa y que, por tanto, formen parte del mismo.

Por tanto, las **relaciones conceptuales** que se puedan establecer a nivel semántico durante el análisis o el diseño del sistema no se verán aquí y sólo se trabajarán en *Entornos de desarrollo*.

En ese módulo también se estudia que los diagramas de clases son una forma de **modelar la estruc‐ tura y el funcionamiento de un sistema**.

Está relacionado también con el **modelo de datos** que se construye en el módulo de *Bases de datos*.

[<sup>©</sup> Ricardo Pérez López \(IES Doñana, curso 2023/2024\)](https://pro.iesdonana.org) 3

Todos estos **artefactos** (código fuente, diagrama de clases y modelo de datos) representan puntos de vista distintos pero complementarios del mismo sistema.

### <span id="page-3-0"></span>**1.2. Asociación**

Una **asociación** simple es una relación *genérica* que se establece entre dos clases.

Se utiliza cuando se quiere representar el hecho de que las dos clases están relacionadas de alguna manera **distinta a la de otros tipos de relaciones más específicas** (dependencia, agregación, compo‐ sición, generalización, etc.).

Tiene más interés en el módulo de *Entornos de desarrollo*, ya que se usa principalmente durante el análisis y diseño preliminar del sistema.

En *Programación* tiene menos utilidad y casi siempre se puede sustituir por otro tipo de relación más específica.

Las asociaciones suelen llevar nombre, ya que representan una relación conceptual y hay que aclarar cuál es (normalmente es un nombre asociado al **dominio del problema**).

En ese sentido, se parecen mucho a las relaciones del **modelo Entidad‐Relación** que se estudia en *Bases de datos*.

Por ejemplo, si estamos construyendo una aplicación que simule una calculadora, podríamos tener las clases Calculadora y Numero.

En ese caso, podríamos decir que se establece una *asociación* entre las clases Calculadora y Numero: la calculadora *manipula* números.

Dicha asociación se puede representar así en un diagrama de clases, usando el lenguaje UML:

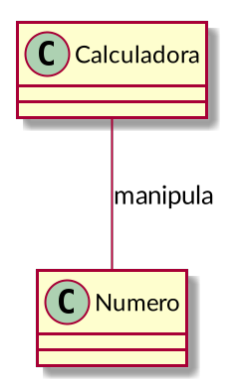

La asociación se llama *manipula* y representa una relación que se da conceptualmente en el modelo que estamos haciendo de nuestra aplicación.

No hay más pistas sobre qué quiere decir *manipular* números.

Puede ser útil durante el análisis pero no nos ayuda mucho en *Programación*.

[<sup>©</sup> Ricardo Pérez López \(IES Doñana, curso 2023/2024\)](https://pro.iesdonana.org) 4

## <span id="page-4-0"></span>**1.3. Dependencia**

Una **dependencia** es un tipo de relación que representa el hecho de que una clase depende de otra por algún motivo.

Ese motivo se indica en la misma dependencia usando un **estereotipo**.

Un *estereotipo* es una etiqueta entre comillas («») que acompaña a la relación y que indica de qué tipo es, o bien aporta más información.

En *Programación* se puede usar, entre otras cosas, para representar el hecho de que una clase «usa» a la otra de alguna forma.

Por ejemplo, cuando un método de una clase necesita acceder a una instancia de otra clase.

En ese caso, esa instancia la puede recibir como argumento, o bien puede crearla y destruirla el propio método.

También cuando una clase llama a un método de la otra clase.

Siguiendo con el ejemplo anterior de la calculadora, si partimos del siguiente código:

```
class Calculadora:
    @staticmethod
    def suma(x, y):
        """Devuelve la suma de dos instancias de la clase Numero."""
        return x.get_valor() + y.get_valor()
```
Aquí ya tenemos claro que se establece una *dependencia* entre las clases Calculadora y Numero: la clase Calculadora *«usa»* a la clase Numero.

Esa dependencia se representa gráficamente así:

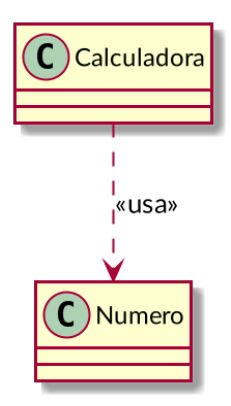

En lugar del estereotipo *«usa»*, también podríamos haber usado el estereotipo *«llama»*, que representa el hecho de que la clase origen llama a algún método de la clase destino.

## <span id="page-5-0"></span>**1.4. Agregación**

La **agregación** es una relación que se establece entre una clase (la **agregadora**) y otra clase (la **agre‐ gada**).

Representa la relación «**tiene**»: la agregadora *tiene* a la agregada.

Podríamos decir que la clase agregada **forma parte** de la agregadora, pero de una forma **débil**, ya que los objetos de la clase agregadora y de la clase agregada tienen su existencia propia, independiente unos de otros.

Por tanto, un objeto agregado puede estar en varios objetos agregadores al mismo tiempo.

Para ello, los objetos de la clase agregadora **almacenan referencias** a los objetos agregados pero esas no tienen por qué ser las únicas referencias a esos objetos que existen en el programa.

Por tanto:

- **–** La clase agregada puede formar parte de varias clases agregadoras.
- **–** Según sea el caso, un objeto de la clase agregada puede existir aunque no forme parte de ningún objeto de la clase agregadora.
- **–** La clase agregadora no tiene por qué ser la responsable de crear el objeto agregado, sino que ese objeto ya puede haber sido creado en otra parte del programa.
- **–** La clase agregadora no es la responsable de que del objeto agregado permanezca existiendo mientras forme parte de la agregadora.
- **–** Cuando se destruye un objeto de la clase agregadora, no está obligado a destruir los objetos de la clase agregada.

#### **Ejemplo**

Los grupos tienen alumnos. Un alumno puede pertenecer a varios grupos, y un alumno existe por sí mismo aunque no pertenezca a ningún grupo.

La clase Grupo «agrega» a la clase Alumno y contiene referencias a los alumnos del grupo.

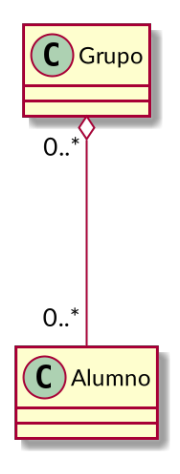

```
class Grupo:
    def __init__(self):
        self. alumnos = [] # Guarda una lista de referencias a Alumnos
    def get_alumnos(self):
        return self.__alumnos
    def meter_alumno(self, alumno):
        self.__alumnos.append(alumno)
    def sacar_alumno(self, alumno):
        try:
             self.__alumnos.remove(alumno)
        except ValueError:
             raise ValueError("El alumno no está en el grupo")
daw1 = Grupo() \qquad # Los objetos los crea...<br>pepe = Alumno() \qquad # ... el programa princip
                        # ... el programa principal, así que ...
juan = Alumno() \# \dots ningún objeto crea a otro.
daw1.meter_alumno(pepe) # Metemos en __alumnos una referencia a pepe
                          # (ahora hay dos referencias al mismo alumno)
daw1.meter_alumno(juan) # Metemos en __alumnos una referencia a juan
                          # (ahora hay dos referencias al mismo alumno)
daw1.sacar_alumno(pepe) # Eliminamos de \text{I}alumnos la referencia a pepe<br>daw2 = Grupo() # Se crea otro grupo
                          # Se crea otro grupo
daw2.meter alumno(juan) # juan está en daw1 y daw2 al mismo tiempo
                          # (ahora hay tres referencias al mismo alumno)
```
## <span id="page-6-0"></span>**1.5. Composición**

La **composición** es una relación que se establece entre una clase (la clase **compuesta**) y otra clase (la clase **componente**).

Representa la relación «**está compuesto por**»: la compuesta *está compuesta por* sus componentes.

También se puede decir que la clase componente **forma parte** de la clase compuesta, pero de una forma **fuerte**, ya que los objetos componentes sólo pueden existir como parte de un objeto com‐ puesto.

Para ello, los objetos de la clase compuesta **almacenan referencias** de los objetos componentes, pero de manera que esas referencias no se pueden compartir entre varios objetos compuestos y son las únicas referencias que existen de esos objetos componentes.

Por tanto:

- **–** Un objeto componente sólo puede formar parte de un único objeto compuesto.
- **–** Un objeto componente sólo debe existir como parte de un objeto compuesto (no debe tener existencia propia fuera del objeto compuesto).
- **–** La clase compuesta puede crear sus objetos componentes (y normalmente ocurre así) pero no es estrictamente necesario.
- **–** La clase compuesta es responsable de almacenar las únicas referencias que deben existir de todos sus objetos componentes.
- **–** Cuando se destruye un objeto compuesto, se deben destruir todos sus objetos componentes.

[<sup>©</sup> Ricardo Pérez López \(IES Doñana, curso 2023/2024\)](https://pro.iesdonana.org) 7

#### **Ejemplo**

En Twitter, una cuenta tiene una serie de tuits. Cada tuit debe pertenecer a una cuenta, pero no pueden pertenecer a más de una cuenta al mismo tiempo. Cuando se elimina una cuenta, se eliminan todos sus tuits.

Junto al rombo relleno siempre habrá una multiplicidad de "1", ya que un componente sólo puede formar parte de un objeto compuesto.

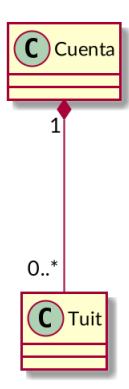

La clase Tuit podría ser tan sencilla como:

```
class Tuit:
   def __init__(self, texto):
       self.__texto = texto
       self. ident = id(self)
   def get_ident(self):
        return self.__ident
```
Primera opción, donde la clase Cuenta se encarga de crear el tuit:

```
class Cuenta:
    def __init__(self):
        self.__tuits = [] # Guarda una lista de referencias a Tuits
    def get_tuits(self):
        return self.__tuits[:] # Devuelve una copia
    def crear_tuit(self, texto):<br>t = Tuit(texto)
                                     # El tuit se crea dentro de la cuenta
        self.__tuits.append(t) # La cuenta almacena el tuit<br>
return t.get_ident() # Devuelve el id del tuit
                                   # Devuelve el id del tuit
    def eliminar_tuit(self, ident):
         for t in self.__tuits:
             if t.get_ident() == ident:
                 self.__tuits.remove(t)
                 return
        raise ValueError("No existe ningún tuit con ese id")
c1 =Cuenta()id1 = c1.crear_tuit("Este módulo es muy bonito")
```

```
id2 = c1.crear_tuit("Me encanta DAW")
c2 =Cuenta()
id3 = c2.crear_tuit("Odio Programación")
```
Segunda opción, donde el tuit se crea fuera de la clase Cuenta y luego se envía a ésta:

```
class Cuenta:
   def __init__(self):
        self.__tuits = [] # Guarda una lista de referencias a Tuits
    def get_tuits(self):
        return self.__tuits[:] # Devuelve una copia
    def guardar_tuit(self, tuit):
                                    self.__tuits.append(tuit) # La cuenta almacena el tuit
        return tuit.get_ident()
    def eliminar_tuit(self, ident):
        for t in self.__tuits:
            if t.get_ident() == ident:
                self.__tuits.remove(t)
                return
        raise ValueError("No existe ningún tuit con ese id")
# Los tuits se crean fuera de la clase Cuenta, pero justo a continuación
# se envían a la cuenta. Así, el objeto cuenta es el único que almacena
# una referencia al tuit (es la única referencia que existe de ese tuit):
c1 =Cuenta()
id1 = c1.guardar_tuit(Tuit("Este módulo es muy bonito"))
id2 = c1.guardar_tuit(Tuit("Me encanta DAW"))
c2 =Cuenta()
id3 = c2.guardar_tuit(Tuit("Odio Programación"))
```
#### **1.5.0.1. Resumen**

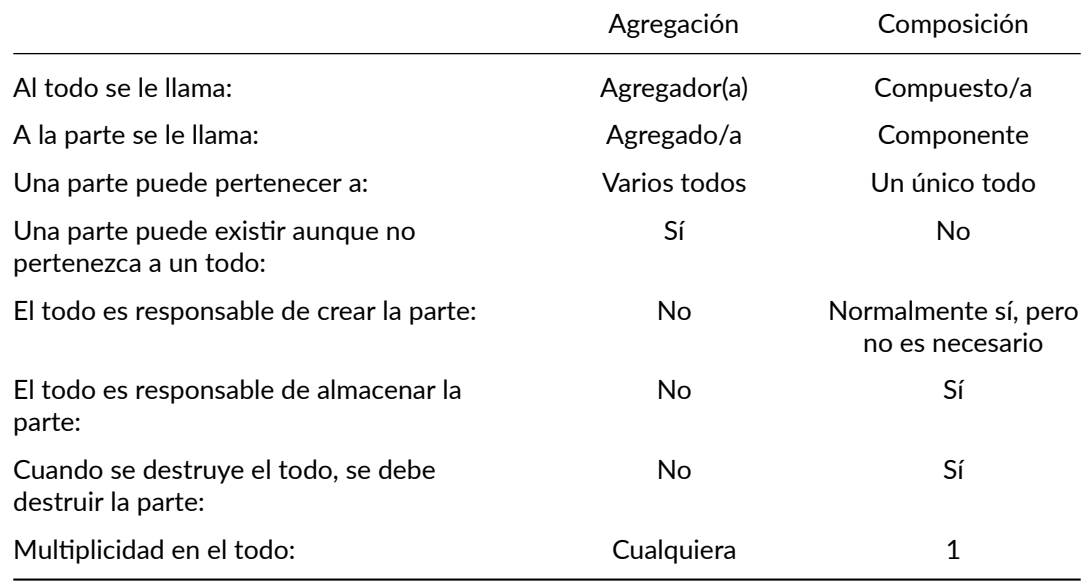

[© Ricardo Pérez López \(IES Doñana, curso 2023/2024\)](https://pro.iesdonana.org) 9

## <span id="page-9-0"></span>**2. Herencia**

## <span id="page-9-1"></span>**2.1. Generalización**

La relación de **generalización** es un tipo de relación que se da entre una clase (la **superclase** o **clase base**) y otra clase (la **subclase** o **clase derivada**).

Representa la relación «**es un(a)**»: una instancia de la subclase también *es una* instancia de la super‐ clase.

También se puede decir que:

- **–** La subclase *es una* forma **más especializada** de la superclase.
- **–** La superclase *es una* forma **más general** de la subclase.

La práctica totalidad de los lenguajes orientados a objetos permiten definir subclases a partir de otras clases, creando lo que se denominan **jerarquías de generalización**.

Por ejemplo:

En un Instituto hay dos tipos de trabajadores: docentes y PAS (personal de administración y servi‐ cios).

Ambos comparten características comunes pero también tienen otras que los diferencian.

Todo docente «es un» trabajador, y todo PAS también «es un» trabajador.

Pero no podemos decir que todo trabajador es un docente, ya que podría ser un PAS.

Por tanto, podemos decir que tanto Docente como PAS son subclases de Trabajador.

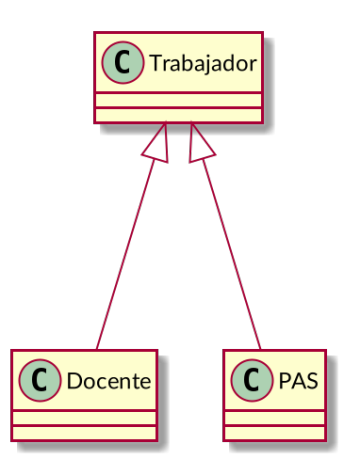

Se puede usar la generalización para:

- **– Cambiar o ampliar** las características de una clase creando a partir de ella otra **más especiali‐ zada** (una *subclase* de la original).
- **– Combinar**las características de varias clases en una clase **más general** que agrupe los elementos comunes a todas ellas (una *superclase* de las originales).
- **–** Servir de base a otros mecanismos interesantes como el **polimorfismo**.

[<sup>©</sup> Ricardo Pérez López \(IES Doñana, curso 2023/2024\)](https://pro.iesdonana.org) 10

Las relaciones de generalización son *transitivas*:

**–** Si una clase A es subclase de otra clase B, y ambas están directamente relacionadas en la relación de generalización (es decir, que no hay ninguna otra clase intermedia entre  $A \vee B$  en la relación), decimos que A es **subclase directa** de B o que B es una **superclase directa** de A.

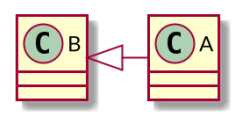

**–** Si una clase A es subclase directa de una clase B y B es subclase directa de otra clase C, pero A no es subclase directa de C, decimos que A es **subclase indirecta** de C (a través de B).

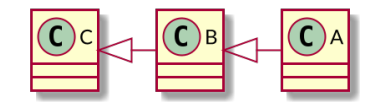

Cuando decimos simplemente que A es subclase de B, puede que sea subclase directa o indirecta.

### <span id="page-10-0"></span>**2.2. Herencia**

A través de la relación de generalización, las subclases adquieren (*heredan*) las características de la superclase.

A ese mecanismo se le denomina **herencia**.

Son dos conceptos distintos pero interconectados:

- **–** La **generalización** es la *relación* que se establece entre dos clases, con la cual se representa el hecho de que una clase es subclase de la otra (su superclase).
- **–** La **herencia** es el *mecanismo* por el que una subclase adquiere características de la superclase.

La herencia puede considerarse como un mecanismo de **reutilización de código** entre la superclase y la subclase, evitando repeticiones innecesarias.

### <span id="page-10-1"></span>**2.3. Modos**

Existen dos modos de generalización, en función de la cantidad de superclases directas que se le permite tener a una subclase dada:

- **– Generalización simple**: también llamada **herencia simple**, es cuando una subclase sólo puede tener una superclase directa.
- **– Generalización múltiple**: también llamada **herencia múltiple**, es cuando una subclase puede tener varias superclases directas.

Hay lenguajes que sólo admiten herencia simple y lenguajes que admiten herencia múltiple.

En concreto:

- **–** Python soporta la herencia múltiple.
- **–** Java sólo soporta la herencia simple.

[<sup>©</sup> Ricardo Pérez López \(IES Doñana, curso 2023/2024\)](https://pro.iesdonana.org) 11

### <span id="page-11-0"></span>**2.3.1. Herencia simple**

En la herencia simple, una clase sólo puede tener una única superclase directa.

Por ejemplo, el caso de un docente que también es un trabajador, de forma que la clase Docente sólo es subclase directa de Trabajador (y no tiene más superclases directas).

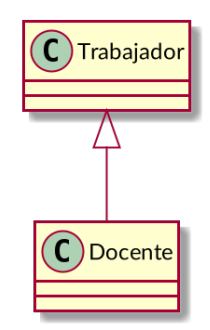

Una clase siempre puede ser superclase directa de muchas clases, pero en la herencia simple sólo puede ser subclase directa de una única superclase directa.

El siguiente caso también sería herencia simple, ya que tenemos dos relaciones de generalización separadas, pero ninguna subclase tiene más de una superclase directa:

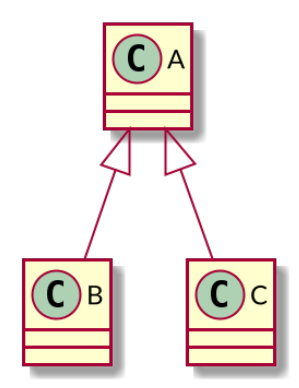

Por tanto, lo que tenemos son dos herencias simples, no una herencia múltiple.

Ésto, en cambio, no sería herencia simple, sino múltiple:

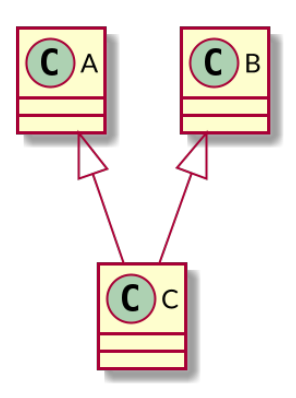

Una subclase con dos superclases directas (herencia múltiple)

Las relaciones de generalización pueden formar una cadena tan larga como sea necesaria. Por ejemplo, aquí tenemos **dos** relaciones de generalización simple:

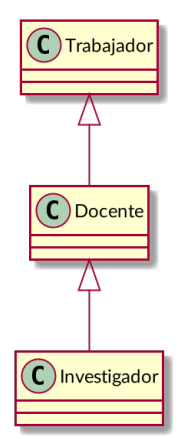

Trabajador es **superclase** *directa* de Docente y **superclase** *indirecta* de Investigador.

Docente es subclase *directa* de Trabajador y superclase *directa* de Investigador.

Investigador es **subclase** *directa* de Docente y **subclase** *indirecta* de Trabajador.

La forma de codificar la herencia simple en Python es especificar el nombre de la superclase directa detrás del nombre de la subclase, entre paréntesis:

```
class Trabajador:
      """Trabajador es la superclase"""
    def set_nombre(self, nombre):
        self.__nombre = nombre
    def get_nombre(self):
        return self.__nombre
class Docente(Trabajador):
     """Docente es subclase de Trabajador"""
```

```
def set_nrp(self, nrp):
   self.__nrp = nrp
def get_nrp(self, nrp):
    return self.__nrp
```
Con este código podemos crear instancias de las clases Trabajador y Docente:

```
\Rightarrow t = Trabajador()
>>> t.set nombre("Manolo")
>>> t.get_nombre()
'Manolo'
>>> d = Docente()
>>> d.set_nrp(273849)
>>> d.get_nrp()
273849
```
Lo interesante del mecanismo de la herencia es que la subclase adquiere las características de la su‐ perclase, por lo que la clase Docente también dispone de los métodos set\_nombre y get\_nombre heredados de Trabajador:

```
class Trabajador:
      """Trabajador es la superclase"""
    def set_nombre(self, nombre):
       self.__nombre = nombre
    def get_nombre(self):
       return self.__nombre
class Docente(Trabajador):
     """Docente es subclase de Trabajador"""
    def set_nrp(self, nrp):
        self.__nrp = nrp
    def get_nrp(self, nrp):
        return self.__nrp
```

```
>>> t = Trabajador()
>>> t.set nombre("Manolo")
>>> t.get_nombre()
'Manolo'
>>> d = Docente()
>>> d.set_nrp(273849)
>>> d.get_nrp()
273849
>>> d.set_nombre("Juan")
>>> d.get_nombre()
'Juan'
```
Es como si el código de los métodos set\_nombre y get\_nombre se hubiesen «copiado y pegado» dentro de la clase Docente.

En realidad, el mecanismo funciona como una lista enlazada, más o menos como los entornos que hemos estudiado hasta ahora.

Ya hemos visto en la unidad anterior que las **definiciones de las clases** se representan internamente

[<sup>©</sup> Ricardo Pérez López \(IES Doñana, curso 2023/2024\)](https://pro.iesdonana.org) 14

mediante objetos.

Esas clases se conectan entre sí formando una **lista enlazada**, de forma que la subclase **apunta** a su **superclase directa**, siguiendo el camino que trazan las relaciones de generalización.

Esa lista será tan larga como sea necesario, y tendrá tantas clases como haya en la cadena de herencia simple.

De esta forma, la herencia va *propagando* las características de la superclase a todas sus subclases (*directas* e *indirectas*).

En nuestro caso, la clase Docente apunta a la clase Trabajador.

Al llamar a un método sobre un objeto, el intérprete:

**–** Primero busca dentro del objeto un atributo que se llame igual que el método.

Si lo encuentra, lo usa como una *función* contenida dentro del objeto.

**–** Si no lo encuentra, busca el método dentro de la clase del objeto.

Si lo encuentra, lo usa.

**–** Si no lo encuentra, sigue subiendo por la lista enlazada localizando la siguiente clase (que será su superclase directa), buscando ahí el método solicitado.

El intérprete continuará buscando en el resto de la lista hasta que encuentre el método o se acabe la cadena de herencia, en cuyo caso dará un error AttributeError por método no encontrado.

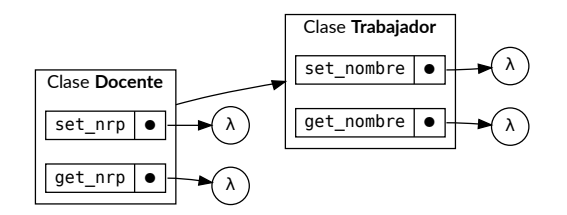

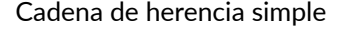

Por eso podemos llamar al método set nombre sobre una instancia de la clase Docente aunque dicha clase no tenga definido ese método.

Por el mecanismo de la herencia, el método lo hereda de su superclase Trabajador.

En tiempo de ejecución, cuando se encuentra una llamada al método set\_nombre, el intérprete busca el método recorriendo la cadena de herencia representada en la lista de clases:

- **–** Primero busca en el propio objeto un atributo que se llame set\_nombre.
- **–** Como no lo encuentra, a continuación lo busca en la clase Docente.
- **–** Como no lo encuentra, a continuación lo busca en la clase Trabajador.
- **–** Como ahora sí lo ha encontrado, lo ejecuta como si el método hubiese estado definido directa‐ mente en la clase Docente.

[<sup>©</sup> Ricardo Pérez López \(IES Doñana, curso 2023/2024\)](https://pro.iesdonana.org) 15

Al igual que ocurre con los *métodos*, las **variables de clase** también se heredan de una clase a sus subclases:

```
class A:
   cadena = "Hola"
class B(A):
   def saluda(self):
       print(B.cadena)
h = R()b.saluda() # Imprime "Hola"
```
#### <span id="page-15-0"></span>**2.3.2. Visibilidad de miembros y herencia**

La visibilidad de los miembros de una clase afecta al modo en como se heredan dichos miembros:

- **–** Los miembros públicos de una clase son heredados por sus subclases, ya que esos miembros son visibles dentro y fuera de la clase en la que se han definido.
- **–** En cambio, los miembros privados de una clase no son heredados por sus subclases, ya que esos miembros sólo son visibles dentro de la clase en la que se han definido.

Recordemos que, en Python, el convenio es marcar a los miembros privados haciendo que su nombre empiece (pero no acabe) por \_\_.

El hecho de que los miembros privados de una clase no sean heredados por sus subclases puede dar lugar a ciertos problemas.

Por ejemplo, la clase Docente no puede acceder directamente al nombre del trabajador (el atributo nombre), ya que es un miembro privado definido en la clase  $Trab$ ajador:

```
class Trabajador:
     """Trabajador es la superclase"""
   def __init__(self, nombre):
       self.set_nombre(nombre)
   def set_nombre(self, nombre):
       self.__nombre = nombre
   def get_nombre(self):
       return self.__nombre
class Docente(Trabajador):
     """Docente es subclase de Trabajador"""
   def set_nrp(self, nrp):
       self.__nrp = nrp
   def get_nrp(self, nrp):
       return self.__nrp
   def imprimir_nombre(self):
       print(self.__nombre) # Intenta acceder a un atributo privado de Trabajador
d = Docente('Manolo')
d.imprimir nombre() # Da error
```
El mensaje de error que se obtiene es el siguiente, el cual nos da una pista de lo que ocurre:

AttributeError: 'Docente' object has no attribute ' Docente \_nombre'

Lo que hace el intérprete de Python es cambiar el nombre de los miembros privados (aquellos que empiezan, pero no acaban, por \_\_), de forma que les concatena por delante un \_ y el nombre de la clase a la que pertenecen.

En nuestro caso, el miembro \_\_nombre queda sustituido por \_Docente \_\_nombre.

A este proceso se le denomina *name mangling*.

Eso significa que, dentro de la clase  $Trabajador$ , las dos expresiones siguientes son equivalentes:

```
self.__nombre
```

```
self._Trabajador__nombre
```
Fuera de la clase Trabajador, sólo funciona la segunda expresión.

El *name mangling* es un mecanismo sencillo que cumple dos objetivos:

1. Emular la visibilidad privada de miembros en lenguajes que (como Python) no dispone de meca‐ nismos de control de acceso a miembros.

En nuestro caso, no podemos acceder al miembro \_\_nombre desde fuera de la clase porque, en realidad, el intérprete lo renombra a \_Docente\_\_nombre:

```
>>> t = Trabajador('Manolo')
>>> t.__nombre
AttributeError: 'Trabajador' object has no attribute '__nombre'
```
Pero, curiosamente, sí que podremos acceder a él desde fuera de la clase usando su nuevo nom‐ bre:

```
>>> t = Trabajador('Manolo')
>>> t. Trabajador nombre
Manolo
```
2. Permitir que una subclase tenga miembros privados con el mismo nombre que otros miembros privados de alguna de sus superclases.

Gracias al *name mangling*, la clase Docente puede tener un miembro privado con el mismo nombre que otro miembro privado de su superclase Trabajador sin que entren en conflicto entre ellos.

Por ejemplo, podemos hacer que ambas clases posean un método privado llamado \_\_auxiliar.

En realidad, ese método se llamará \_Trabajador\_\_auxiliar en la clase Trabajador y Docente auxiliar en la clase Docente.

Por tanto, cuando la clase Docente herede el método auxiliar de su superclase Trabajador, en realidad lo heredará como \_Trabajador\_\_auxiliar, y no entrará en conflicto con su método

[<sup>©</sup> Ricardo Pérez López \(IES Doñana, curso 2023/2024\)](https://pro.iesdonana.org) 17

auxiliar (que realmente se llamará Docente auxiliar). Ambos métodos tendrán nombres distintos.

#### **2.3.2.1. Visibilidad protegida**

A veces nos interesaría tener un miembro al que no se pueda acceder desde el exterior de su clase pero que sí pudiera accederse desde una de sus subclases.

En nuestro ejemplo, podría ser interesante tener un atributo privado llamado nombre definido en la clase Trabajador pero que se pudiera acceder a él directamente desde la subclase Docente.

Para ello, podríamos decir que necesitaríamos una visibilidad intermedia entre *privada* y *pública*:

- **–** Pública para las subclases de la clase en la que se ha definido.
- **–** Privada para el resto de las clases del programa.

A esa visibilidad se le denomina **visibilidad** *protegida*.

En Python, como ya sabemos, no existe un mecanismo de control de acceso a los campos de una clase y, por tanto, no hay forma de definir que un campo tiene visibilidad *protegida*.

Lo que se hace en Python es establecer que, **por convenio**, todo atributo cuyo nombre comienza por un único \_ (no dos) se considera un atributo protegido.

Por ejemplo:

self.nombre # atributo público self.\_nombre # atributo protegido self.\_\_nombre # atributo privado

Debemos tener claro que no es más que un convenio, ya que **el intérprete de Python no hace ningún tipo de comprobación** para garantizar que se cumplen las restricciones de acceso al campo.

Por ejemplo:

```
class Trabajador:
      """Trabajador es la superclase"""
   def __init__(self, nombre):
       self.set_nombre(nombre)
   def set nombre(self, nombre):
       self._nombre = nombre # _nombre es un atributo protegido
   def get_nombre(self):
       return self._nombre
class Docente(Trabajador):
     """Docente es subclase de Trabajador"""
   def set_nrp(self, nrp):
       self.__nrp = nrp
```

```
def get_nrp(self, nrp):
   return self.__nrp
def imprimir_nombre(self):
                             # acceso a un atributo protegido heredado
```
Así, esto funcionaría perfectamente:

```
t = Trabajador('Manolo')
t._nombre = 'Juan'
```
#### <span id="page-18-0"></span>**2.3.3. La clase object**

En Python, todas las clases heredan, directa o indirectamente, de una clase predefinida especial llamada object.

Eso es así incluso aunque no aparezca explícitamente la clase object como superclase en la defini‐ ción de la clase.

Por tanto, la siguiente clase es subclase de object aunque no sea evidente según el código:

```
class Prueba:
    # ... definición de la clase Prueba
```
Así que lo anterior es equivalente a:

```
class Prueba(object):
    # ... definición de la clase Prueba
```
Eso significa que object es la raíz de la jerarquía de clases en todo programa Python (toda clase es subclase, directa o indirecta, de object).

En el ejemplo anterior de los trabajadores, docentes e investigadores, en realidad tendríamos la siguiente jerarquía de clases:

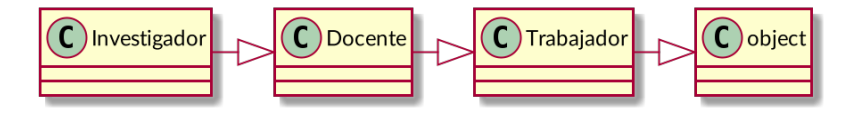

Como todas las clases, predefinidas o definidas por el programador, son subclases de object ya sea directa o indirectamente, todas las clases heredarán los atributos de la clase object.

La mayoría son métodos mágicos o variables mágicas (sus nombres empiezan y acaban por \_\_) que traen implementaciones predeterminadas para varias operaciones básicas como ==, !=, <=, <, etc.

Entre ellos están \_\_eq\_\_, \_\_hash\_\_ y otros.

También hay operaciones utilizadas internamente por el intérprete durante la ejecución del programa para ayudar a su funcionamiento.

[<sup>©</sup> Ricardo Pérez López \(IES Doñana, curso 2023/2024\)](https://pro.iesdonana.org) 19

#### <span id="page-19-0"></span>**2.3.4. Herencia múltiple**

En la **herencia múltiple**, una subclase puede tener **varias superclases directas**.

La herencia múltiple amplía enormemente las posibilidades del lenguaje de programación, ya que permite el modelado de situaciones que se pueden dar con frecuencia y que se pueden expresar de forma natural especializando una clase a partir de varias superclases directas simultáneamente.

A cambio, introduce una mayor complejidad que la herencia simple a la hora de determinar qué se hereda de quién.

Esa mayor complejidad hace que sean pocos los lenguajes orientados a objetos que soportan la herencia múltiple, siendo los más conocidos: Python, C++, Perl y Eiffel.

Los lenguajes orientados a objetos que no soportan herencia múltiple (que son la mayoría) incorporan mecanismos que ayudan a mitigar esa carencia.

Por ejemplo, si queremos modelar el mundo animal, tenemos que hay animales terrestres, acuáticos y anfibios, de manera que estos últimos tienen características de los dos primeros.

Por tanto, podríamos modelarlo usando herencia múltiple de la siguiente manera:

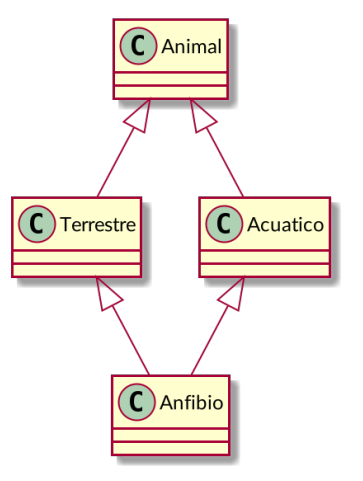

Los anfibios son terrestres y acuáticos al mismo tiempo (herencia múltiple)

Y en Python se escribiría así:

```
class Animal:
  # ... definición de la clase Animal
class Terrestre(Animal):
   # ... definición de la clase Terrestre
class Acuatico(Animal):
   # ... definición de la clase Acuatico
class Anfibio(Terrestre, Acuatico):
   # ... definición de la clase Anfibio
```
Es decir: en la definición de la subclase indicamos todas las superclases directas que tenga, entre paréntesis y separadas por comas.

El orden en el que se escriban las superclases tiene importancia, como veremos luego.

Como Anfibio es subclase de Terrestre y de Acuatico al mismo tiempo, heredará los métodos de ambas clases simultáneamente.

También heredará los métodos definidos en la clase  $\text{Animal}$ , por la sencilla razón de que <code>Terrestre</code> y Acuatico también los hereda, por lo que Anfibio los hereda a través de estas dos.

Pero a la hora de buscar un método en la cadena de herencia, ya no es tan fácil como crear una simple lista a través de la cadena de herencia, ya que ahora no hay un único camino entre dos clases según las relaciones de generalización.

Por ejemplo: para ir de Anfibio a Animal, podemos pasar por Terrestre o por Acuatico.

Entonces: ¿cómo se decide ahora en qué orden se busca un método entre todas las clases de la jerarquía de herencia?

Este es el llamado problema del **orden de resolución de métodos** (*Method Resolution Order* o *MRO*).

Por si fuera poco, aún tenemos otro problema que con la herencia simple no teníamos, y que es aún más complicado.

Supongamos que tanto la clase Terrestre como Acuatico disponen de un método mover, de forma que todos los animales terrestres se mueven caminando, mientras que los acuáticos lo hacen nadando.

Por tanto, ambas clases disponen de una implementación distinta del mismo método mover.

Son métodos que tienen la misma signatura pero que se comportan de distinta forma.

Tenemos, por tanto, la siguiente situación:

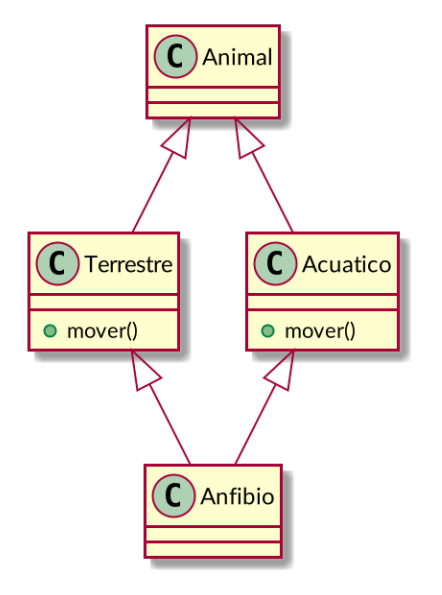

El método mover está en Terrestre y Acuatico

[<sup>©</sup> Ricardo Pérez López \(IES Doñana, curso 2023/2024\)](https://pro.iesdonana.org) 21

La pregunta es: ¿cuál de los métodos mover heredará Anfibio?

- **–** ¿El de Terrestre?
- **–** ¿El de Acuatico?
- **–** ¿Los dos a la vez?

Ahí tenemos una ambigüedad que hay que resolver de alguna manera.

A este problema se le denomina **problema del diamante**.

El mecanismo para resolver esa ambigüedad depende del lenguaje.

Python implementa un mecanismo basado en un algoritmo llamado **linealización C3**, que establece un orden de prioridad entre todas las clases a la hora de seleccionar un método de la cadena de herencia.

Es decir: el algoritmo ordena las clases en una lista, de forma que las clases que aparezcan antes en la lista tendrán más prioridad a la hora de seleccionar un método.

De esta forma, si hay métodos repetidos en la cadena de herencia en clases distintas, el algoritmo seleccionará siempre uno de ellos según el orden que haya determinado para las clases.

Así, Python resuelve los dos problemas (el del MRO y el del diamante) al mismo tiempo con un solo algoritmo.

Para ver en detalle cómo funciona la linealización C3, se recomienda consultar su página en Wikipe‐ dia:

[https://en.wikipedia.org/wiki/C3\\_linearization](https://en.wikipedia.org/wiki/C3_linearization)

A nosotros, lo que nos interesa principalmente es que el programador puede influir en el orden de resolución de métodos según el orden en el que escriba las superclases directas a la hora de definir la subclase.

Por tanto, no es lo mismo hacer:

```
class Anfibio(Terrestre, Acuatico):
   \# . . .
```
Que hacer:

```
class Anfibio(Acuatico, Terrestre):
  # ...
```
Si aplicamos el algoritmo en ambos casos, obtenemos resultados distintos.

En concreto, si aplicamos el algoritmo al siguiente código:

```
class Animal:
  # ... definición de la clase Animal
class Terrestre(Animal):
   # ... definición de la clase Terrestre
```
[© Ricardo Pérez López \(IES Doñana, curso 2023/2024\)](https://pro.iesdonana.org) 22

```
class Acuatico(Animal):
  # ... definición de la clase Acuatico
class Anfibio(Terrestre, Acuatico):
  # ... definición de la clase Anfibio
```
obtenemos que el orden de resolución de métodos para la clase Anfibio sería la lista:

[Anfibio, Terrestre, Acuatico, Animal, object]

En cambio, si lo aplicamos al siguiente código:

```
class Animal:
  # ... definición de la clase Animal
class Terrestre(Animal):
  # ... definición de la clase Terrestre
class Acuatico(Animal):
  # ... definición de la clase Acuatico
class Anfibio(Acuatico, Terrestre):
  # ... definición de la clase Anfibio
```
el orden de resolución de métodos para la clase Anfibio sería:

[Anfibio, Acuatico, Terrestre, Animal, object]

La lista de clases que devuelve el algoritmo es la que el intérprete iría siguiendo desde el principio hasta encontrar el método solicitado.

Es decir: el algoritmo transforma una jerarquía que no es lineal en una lista lineal, por lo que volvemos a tener lo mismo que teníamos en la herencia simple: una lista enlazada de clases.

Por eso el algoritmo se llama *linealización* C3.

Se puede obtener la lista de clases que representa el *MRO* de una clase usando el **método estático mro** sobre la clase en cuestión:

```
>>> class Animal:
      # ... definición de la clase Animal
>>> class Terrestre(Animal):
      # ... definición de la clase Terrestre
>>> class Acuatico(Animal):
      # ... definición de la clase Acuatico
>>> class Anfibio(Terrestre, Acuatico):
      # ... definición de la clase Anfibio
>>> Terrestre.mro()
[Terrestre, Animal, object]
>>> Anfibio.mro()
[Anfibio, Terrestre, Acuatico, Animal, object]
```
## <span id="page-23-0"></span>**3. Polimorfismo**

## <span id="page-23-1"></span>**3.1. Concepto**

El **polimorfismo** es una de las características básicas de la Programación Orientada a Objetos, si bien es un concepto que no pertenece únicamente a este paradigma.

Decimos que **los objetos son** *polimórficos*.

La palabra «polimorfismo» significa «muchas formas», y se refiere al hecho de que una referencia puede apuntar a un objeto:

- a. cuya clase no está plenamente determinada de antemano (puede ser una cualquiera de varias clases posibles), y
- b. que puede pertenecer a varias clases al mismo tiempo.

Esto último se debe a que la generalización establece una relación «es un» entre la subclase y la superclase.

Por ejemplo, Docente es subclase de Trabajador, por lo que una instancia de la clase Docente también se considera una instancia (indirecta) de la clase Trabajador (los docentes también «son» trabajadores).

Eso significa que **un objeto puede pertenecer a varias clases al mismo tiempo**, ya que puede ser instancia directa de una clase y, al mismo tiempo, ser instancia indirecta de otras clases.

En Python existen las funciones isinstance e issubclass que nos ayudan a entender las relacio‐ nes de generalización entre clases y comprobar cuándo un objeto es instancia (directa o indirecta) de una clase.

En todo caso, se suelen usar muy poco, ya que el gran poder del polimorfismo es precisamente **escribir código que no dependa de la clase concreta a la que pertenezca un objeto**.

Por ejemplo:

```
>>> class A:
... pass
...
>>> issubclass(A, object) # 'A' es subclase de 'object'
True<br>>>> issubclass(object, A)
                            # 'object' NO es subclase de 'A'
False
>>> issubclass(A, A) # 'A' es subclase de sí misma
True
>>> a = A() <br>
>>> isinstance(a, A) # 'a' es instancia (directa) de
                            # 'a' es instancia (directa) de 'A'
True
>>> isinstance(a, object) # 'a' es instancia (indirecta) de 'object'
True
>>> isinstance(a, int) # 'a' NO es instancia de 'int'
False
```
## <span id="page-24-0"></span>**3.2. Principio de sustitución de Liskov**

Sabiendo eso, podemos enunciar el llamado **principio de sustitución de Liskov** (introducido por Bar‐ bara Liskov en 1987) y que dice así:

#### **Principio de sustitución de Liskov**

Si *S* es una subclase de *T*, entonces las instancias de *T* pueden ser sustituidas por instancias de *S* sin alterar el correcto funcionamiento del programa.

O dicho de otra forma: allí donde se espere una instancia de una determinada clase, es posible colocar una instancia de cualquier subclase suya.

Este principio es consecuencia del concepto de *generalización* entre clases, que ya conocemos.

Por ejemplo, supongamos que tenemos una operación (una función o un método) que recibe dos objetos de la clase  $Traba$  jador y calcula la diferencia entre sus salarios.

En Python, podría tener este aspecto:

```
class Trabajador:
   def __init__(self, nombre, salario):
       self.set_nombre(nombre)
       self.set salario(salario)
   def set_nombre(self, nombre):
        self. nombre = nombre
   def get_nombre(self):
       return self.__nombre
   def set_salario(self, salario):
       self.__salario = salario
   def get_salario(self):
       return self.__salario
def diferencia_salarios(t1, t2):
    """t1 y t2 son instancias de Trabajador"""
   return t1.get_salario() - t2.get_salario()
```
La función diferencia\_salarios supone que sus dos argumentos son instancias de la clase Trabajador, por lo que asume que puede invocar el método get\_salario sobre cada uno de ellos. De esta forma, obtiene su salario y puede calcular su diferencia:

```
>>> pepe = Trabajador("Pepe", 12500)
>>> juan = Trabajador("Juan", 8300)
>>> diferencia_salarios(pepe, juan)
4200
```
Recordemos que un docente también es un trabajador (es una subclase suya):

[<sup>©</sup> Ricardo Pérez López \(IES Doñana, curso 2023/2024\)](https://pro.iesdonana.org) 25

```
class Docente(Trabajador):
   def get especialidad(self):
       return self.__especialidad
    def set_especialidad(self, especialidad):
        self.__especialidad = especialidad
```
Por tanto, Docente hereda los métodos de Trabajador, incluyendo get salario.

Así, por el principio de sustitución, podemos enviarle como argumentos a diferencia\_salarios instancias de la clase Docente en lugar de instancias de la clase Trabajador:

```
>>> maria = Docente("María", 18000) # Se llama al __init__ heredado de Trabajador
>>> antonio = Docente("Antonio", 15000) # Igual
>>> diferencia_salarios(maria, antonio)
3000
```
Funciona porque diferencia salarios llama al método get salario de los objetos que recibe, los cuales ahora son instancias de Docente, pero Docente hereda los métodos de Trabajador incluyendo get\_salario.

Comprobamos que se cumple perfectamente el principio de sustitución.

La gran ventaja es que la función diferencia\_salarios es capaz de calcular la diferencia de salarios de cualquier tipo de trabajador, ya sea un trabajador genérico o un docente, o un investigador… o incluso otro tipo que aún no existe siquiera pero que pudiera existir en el futuro.

Eso es así porque sabemos que todos los trabajadores (sean del tipo que sean) responden al mensaje get\_salario.

En el código de la función diferencia\_salarios:

```
def diferencia_salarios(t1, t2):
    """t1 y t2 son instancias de Trabajador"""
    return t1.get_salario() - t2.get_salario()
```
los argumentos  $t1 y t2$  son referencias a objetos que pueden adoptar varias formas:

- **–** Pueden ser trabajadores.
- **–** O pueden ser cualquier tipo específico de trabajador (docente, investigador o cualquier otro que ni siquiera exista aún).
- **–** De hecho, pueden ser varias cosas al mismo tiempo:
	- \* Pueden ser docentes y trabajadores al mismo tiempo.
	- \* O pueden ser investigadores, docentes y trabajadores al mismo tiempo.
	- \* Etcétera.

Por eso se dice que t1 y t2 son referencias a **objetos polimórficos**, ya que:

**–** Los objetos a los que apuntan **pueden pertenecer a varias clases al mismo tiempo**, ya que pueden ser instancias directas de una clase y, al mismo tiempo, ser instancias indirectas de más clases.

[<sup>©</sup> Ricardo Pérez López \(IES Doñana, curso 2023/2024\)](https://pro.iesdonana.org) 26

Por ejemplo, t1 podría ser un docente y, por tanto, sería instancia directa de Docente e instancia indirecta de Trabajador al mismo tiempo (el mismo objeto pertenecería a las clases Docente y Trabajador simultáneamente).

**–** Esas referencias apuntan a objetos que **pueden ser instancias directas de una entre varias clases posibles**.

Por ejemplo, t1 podría ser instancia directa de Trabajador pero también podría serlo de Docente, o de Investigador, o de cualquier otra subclase de Trabajador, y ni siquiera es necesario saber de antemano de cuál de ellas. De hecho, no podemos saberlo.

Recordemos que, en POO, las clases son *tipos*.

Pues bien: se dice que las clases son **tipos polimórficos** porque pueden representar a varios tipos al mismo tiempo.

Por ejemplo, la clase Trabajador representa tanto a ella misma como a todas sus subclases.

También se dice que diferencia\_salarios es una **función polimórfica** porque actúa sobre argu‐ mentos de tipos polimórficos.

Eso permite que la función polimórfica pueda actuar sobre valores de muchos tipos distintos usando para todos ellos el mismo código fuente.

En nuestro caso, la función diferencia\_salarios podrá calcular la diferencia de salarios entre dos trabajadores independientemente de qué tipo de trabajador sean.

Y si en el futuro se añade al programa un nuevo tipo de trabajador que aún no existe, la función funcionará correctamente para ese nuevo tipo sin tener que modificarla.

### <span id="page-26-0"></span>**3.3.** *Duck typing*

En un lenguaje de tipado dinámico como Python, el principio de sustitución y el polimorfismo adop‐ tan un enfoque aún más extremo.

Si volvemos al código de la función diferencia\_salarios:

```
def diferencia_salarios(t1, t2):
    """t1 y t2 son instancias de Trabajador"""
   return t1.get_salario() - t2.get_salario()
```
observamos que en ningún momento se exige que  $t_1$  y  $t_2$  sean instancias (directas o indirectas) de la clase Trabajador.

En realidad, lo único que necesita la función es que tanto  $t1$  como  $t2$  respondan al mensaje get salario sin recibir ningún argumento y devolviendo un número (para que luego se puedan restar).

Por tanto, cualquier objeto de cualquier clase nos valdría siempre que cumpliera la condición ante‐ rior; no hace falta que sean trabajadores.

En los lenguajes dinámicos hay un dicho que afirma:

*«Si camina como un pato y habla como un pato, entonces es un pato.»*

[© Ricardo Pérez López \(IES Doñana, curso 2023/2024\)](https://pro.iesdonana.org) 27

A esto se le conoce como *duck typing*, y significa que **lo importante no es la clase** a la que pertenece un objeto, sino «cómo se comporta», es decir, **a qué mensajes es capaz de responder y cómo**.

Es exactamente lo que ocurre con la función diferencia salarios. Nos vale como argumentos cualquier objeto que responda adecuadamente al mensaje get\_salario.

El *duck typing* hace que la programación orientada a objetos resulte mucho más flexible, puesto que lo importante no es la jerarquía de clases que se define, sino cómo se comportan los objetos.

Son más importantes los objetos que las clases.

Por ejemplo, supongamos que queremos calcular el área de una superficie rectangular dados su ancho y su alto, y suponemos que todos los rectángulos disponen de los métodos get\_ancho y get\_alto:

```
def area(rect):
   return rect.get_ancho() * rect.get_alto()
```
Cualquier objeto que responda correctamente a esos dos métodos nos valdría como argumento rect de la función area.

Por ejemplo, una ventana o una figura rectangular tienen ancho y alto, y las clases Ventana y Rectangulo pueden ser clases totalmente independientes, sin relación entre sí:

```
class Ventana:
    def get_ancho(self):
       # ...
    def get_alto(self):
       # ...
    # ... resto de la clase
```

```
class Rectangulo:
    def get_ancho(self):
        \# ...
    def get_alto(self):
        \# ...
    # ... resto de la clase
```
Y la misma función nos valdría para calcular el área de ventanas, rectángulos y cualquier otra cosa que tenga ancho y alto:

```
\Rightarrow \Rightarrow \lor = Ventana(4, 3)
\gg area(v)
12
>>> r = Rectangulo(8, 5)
\gg area(r)
40
```
La función area se aprovecha del hecho de que los objetos a los que se les puede calcular el área responden todos a los mismos mensajes.

[<sup>©</sup> Ricardo Pérez López \(IES Doñana, curso 2023/2024\)](https://pro.iesdonana.org) 28

Dicho de otra forma: todos esos objetos **comparten la misma** *interfaz*.

Por tanto, cualquier objeto que tenga la interfaz necesaria, nos servirá como argumento del método area.

Esos objetos (y sus clases) se dice que **implementan la** *interfaz*.

Como ya dijimos, trabajar con interfaces en lugar de hacerlo con clases resulta más flexible y soporta mejor los cambios futuros.

### <span id="page-28-0"></span>**3.4. Sobreescritura de métodos**

Una subclase puede definir un método que tenga el mismo nombre que otro heredado desde una de sus superclases.

En tal caso, decimos que la subclase está **sobreescribiendo** o **redefiniendo** el método.

Como el nuevo método tiene el mismo nombre que el método heredado, **le hará sombra** a éste cuando se intente invocar desde una instancia de la subclase.

Otra forma de expresarlo es decir que el mismo método tiene **varias implementaciones distintas** en clases diferentes.

Por ejemplo, supongamos que la clase Trabajador define el método despedir.

Todas las subclases de Trabajador heredarán el método:

```
class Trabajador:
   def despedir(self):
       print("Adiós")
   # ... resto de código
class Docente(Trabajador):
   # ... resto de código
```
Al despedir a un docente, éste dice adiós:

```
>>> pepe = Docente("Pepe", 18500)
>>> pepe.despedir()
Adiós
```
Ahora supongamos que creamos la clase Directivo, cuyas instancias son trabajadores que no se pueden despedir.

Esos trabajadores responderán de una forma distinta cuando se invoque sobre ellos al método despedir.

Para ello, **redefinimos el método** despedir en la clase Directivo:

```
class Directivo(Trabajador):
   def despedir(self):
      print("De aquí no me voy")
   # ... resto de código
```
Y entonces, cuando llamamos a despedir sobre un objeto Directivo, el método que se ejecuta es el que está definido en la clase  $\text{Directivo}$ , no el que se ha heredado de  $\text{Traba}$ jador:

```
>>> juan = Directivo("Juan", 250000)
>>> juan.despedir()
De aquí no me voy
```
Esto ocurre así porque, según el orden de resolución de métodos, para encontrar un método desde una instancia de una clase, se busca primero en la misma clase y, si no se encuentra allí, se sigue buscando hacia arriba, como ya sabemos:

```
>>> Trabajador.mro()
[<class '__main__.Trabajador'>, <class 'object'>]
>>> Directivo.mro()
[<class '__main__.Directivo'>, <class '__main__.Trabajador'>, <class 'object'>]
```
Así, se encuentra primero el método despedir de la clase Directivo antes del método del mismo nombre que se hereda de la clase Trabajador. Por tanto, se usa el primero que encuentra y no sigue buscando.

Se dice que la implementación del método despedir que hay en la clase Directivo **sobreescri‐ be** o **redefine** la implementación del método con el mismo nombre que ha heredado de la clase Trabajador.

Si ahora creamos una subclase de Directivo (por ejemplo, Jefe), y llamamos al método despedir sobre una instancia de esa subclase, ¿a qué método concreto llamará? ¿Al definido en Directivo o al de Trabajador?

```
class Jefe(Directivo):
   # ... resto de código
```

```
>>> jefe = Jefe("Bill Gates", 2384921)
>>> jefe.despedir()
De aquí no me voy
```
Por la misma regla anterior, al buscar la implementación del método despedir se encuentra antes la definida en la clase Directivo:

```
>>> Jefe.mro()
[<class '__main__.Jefe'>, <class '__main__.Directivo'>,
 <class '__main__.Trabajador'>, <class 'object'>]
```
En cambio, si el jefe define su propia implementación del método despedir, entonces ejecutaría esa:

```
class Jefe(Directivo):
   def despedir(self):
       print("Despedido tú")
    # ... resto de código
```

```
>>> jefe = Jefe("Bill Gates", 2384921)
>>> jefe.despedir()
Despedido tú
```
#### <span id="page-30-0"></span>**3.4.1. Polimorfismo y métodos redefinidos**

Cuando se manda un mensaje a un objeto, el método que realmente se invoca dependerá del objeto que haya recibido el mensaje o, más concretamente, de la clase que se haya instanciado para crear el objeto.

Por ejemplo, cuando llamamos al método despedir sobre un objeto trabajador, se le está diciendo a ese objeto que lo estamos despidiendo.

Pero el comportamiento que tendrá el objeto ante la recepción de ese mensaje (o sea, el método concreto que ejecutará el objeto cuando reciba el mensaje) dependerá de qué tipo de objeto sea (es decir, de la clase a la que pertenezca el objeto). Por ejemplo, un trabajador básico simplemente dirá «Adiós», mientras que un directivo dirá que nanay y un jefe te despedirá a ti.

Una de las principales ventajas del polimorfismo es que nosotros no nos tenemos que preocupar del detalle interno de qué método concreto se ejecutará. Simplemente le mandamos el mensaje al objeto y éste responderá ejecutando el método que corresponda dependiendo de la clase a la que pertenece ese objeto.

Por tanto, el polimorfismo, más que referirse a que **algo puede** *tener varias formas*, se refiere a que **algo** *se puede comportar de varias formas*.

A su vez, cada comportamiento está codificado en un método.

Cuando mandamos un mensaje a un objeto, éste se comportará de una forma u otra (ejecutará un método u otro) según el objeto que sea, es decir, según la clase que se haya instanciado para crear el objeto.

Al emisor del mensaje no le preocupa qué método concreto se ejecutará, porque sabe que en todo momento se seleccionará automáticamente el método más adecuado dependiendo, en este caso, del objeto que reciba el mensaje.

Así, en la expresión t.despedir(), sabemos que se ejecutará el método despedir más apropiado según el tipo de trabajador que sea t.

#### **Ejemplo**

Sin polimorfismo:

```
class Animal:
    pass
class Terrestre(Animal):
    def camina(self):
        print('Voy caminando')
class Acuatico(Animal):
    def nada(self):
        print('Voy nadando')
```

```
class Ave(Animal):
   def vuela(self):
       print('Voy volando')
def desplazar(a):
   if isinstance(a, Terrestre):
       a.camina()
   elif isinstance(a, Acuatico):
       a.nada()
   elif isinstance(a, Ave):
       a.vuela()
   else:
       print('No sé qué es')
```
Con polimorfismo:

```
class Animal:
   def mover(self):
       print('No sé qué soy')
class Terrestre(Animal):
   def mover(self):
       print('Voy caminando')
class Acuatico(Animal):
   def mover(self):
       print('Voy nadando')
class Ave(Animal):
   def mover(self):
       print('Voy volando')
def desplazar(a):
   a.mover()
```
## <span id="page-31-0"></span>**3.5. super**

La función super nos permite acceder a los métodos heredados que se han visto **sombreados** por métodos redefinidos con su mismo nombre.

Al llamar a la función, ésta devuelve un *objeto intermediario* («*proxy*») que **delega** las llamadas a mé‐ todos a una superclase de la clase actual.

En caso de estar usando herencia simple, la expresión super() devuelve directamente un objeto intermediario de la superclase directa de la clase actual.

En el caso de estar usando herencia múltiple, super() devolverá un objeto intermediario que será instancia de la clase que sigue a la clase actual en el MRO.

Por ejemplo:

```
class Trabajador:
   def descripcion(self):
       return f"Soy {self.nombre}"
   # ... resto de código
```

```
class Docente(Trabajador):
   def descripcion(self):
       return super().descripcion() + f" y mi especialidad es {self.especialidad}"
```

```
# ... resto de código
```

```
>>> manolo = Trabajador("Manolo", 3500)
>>> manolo.descripcion()
'Soy Manolo'
>>> pepe = Docente("Pepe", 18500)
>>> pepe.set_especialidad("Informática")
>>> pepe.descripcion()
'Soy Pepe y mi especialidad es Informática'
```
### <span id="page-32-0"></span>**3.6. Sobreescritura de constructores**

Los constructores (métodos \_\_init \_\_) se pueden sobreescribir como cualquier otro método.

En tal caso, lo normal y lógico es que el constructor de la subclase llame al constructor de la super‐ clase para que ésta pueda inicializar los atributos que le corresponden (es decir, los que la subclase hereda de la superclase).

Se trata de que cada clase se responsabilice de inicializar sus propios atributos, para garantizar que se cumplen sus invariantes.

Por ejemplo:

```
class Trabajador:
   def __init__(self, nombre, salario):
        self.set_nombre(nombre)
       self.set_salario(salario)
   def set_nombre(self, nombre):
       self.nombre = nombre
   def set_salario(self, salario):
       assert salario >= 0
       self.salario = salario
   # ... resto de código
class Docente(Trabajador):
   def __init__(self, nombre, salario, especialidad):
        # Llama al constructor de la superclase
       # para que inicialice el nombre y el salario:
       super().__init__(nombre, salario)
       self.set_especialidad(especialidad)
   def set especialidad(self, especialidad):
        self.especialidad = especialidad
   # resto de código
```
## <span id="page-33-0"></span>**3.7. Clases abstractas y métodos abstractos**

Una **clase abstracta** es aquella que no se puede instanciar porque contiene, al menos, un *método abstracto*.

Los **métodos abstractos** son aquellos métodos definidos únicamente por su signatura: su nombre y sus parámetros. Por tanto, **no tienen implementación**, o sea, **les falta el cuerpo**.

Cuando una clase abstracta define un método abstracto, está obligando a cualquier subclase suya que quiera poder ser instanciada a proporcionarle un cuerpo a ese método abstracto que ha here‐ dado de la clase abstracta.

Es decir: para poder instanciar una clase, ésta debe proporcionar un cuerpo a todos los métodos abstractos que haya heredado de todas sus superclases. De lo contrario, ella misma será considerada una clase abstracta y no se podrá instanciar.

Que un método sea abstracto y, por tanto, no tenga cuerpo, puede tener sentido en muchas situa‐ ciones.

Por ejemplo, supongamos que tenemos figuras geométricas, las cuales tienen todas un ancho y un alto:

```
class Triangulo:
   def set_ancho(self, ancho):
       self.ancho = ancho
   def set_alto(self, alto):
       self.alto = alto
   def get_ancho(self):
       return self.ancho
   def get_alto(self):
       return self.alto
   def dibujar(self):
        print(" * ")
        print(" *** ")
       print("*****")# resto de código
```

```
class Rectangulo:
   def set ancho(self, ancho):
       self.ancho = ancho
   def set_alto(self, alto):
       self.alto = alto
   def get_ancho(self):
       return self.ancho
   def get_alto(self):
       return self.alto
   def dibujar(self):
        print("*****")
```

```
print("*****")
   print("****")# resto de código
```
Los métodos set\_ancho, set\_alto, get\_ancho y get\_alto son comunes a ambas clases, así que podríamos una superclase  $Fi$ gura que almacenara esos elementos comunes que luego las subclases recibirían mediante herencia:

```
class Figura:
   def __init__(self, ancho, alto):
       self.set_ancho(ancho)
       self.set_alto(alto)
   def set ancho(self, ancho):
       self.ancho = ancho
   def set_alto(self, alto):
       self.alto = alto
   def get_ancho(self):
       return self.ancho
   def get_alto(self):
        return self.alto
class Triangulo(Figura):
```

```
def dibujar(self):
      print(" * ")
        print(" *** ")
        print("*****")
   # resto de código
class Rectangulo(Figura):
   def dibujar(self):
       print("*****
       print("****")print("****")# resto de código
```
Ahora supongamos que queremos expresar el hecho de que todas las figuras tienen un área y exigir que así sea.

Para ello, podemos definir un método area en la clase Figura, lo que garantizará que todas las figuras tendrán un área, independientemente de si son triángulos, rectángulos o de cualquier otro tipo.

Pero, ¿cómo se calcula el área de una figura genérica? No es posible.

Es decir: tenemos claro que las figuras deben responder al mensaje area pero no podemos imple‐ mentar un cuerpo para ese método en la clase Figura porque el cálculo del área dependerá de la figura concreta que sea en cada caso:

[<sup>©</sup> Ricardo Pérez López \(IES Doñana, curso 2023/2024\)](https://pro.iesdonana.org) 35

```
class Figura:
   def area(self):
       # ¿Qué ponemos aquí?
```
En realidad, el cálculo del área lo deberíamos dejar en manos de cada figura concreta (triángulo, rectángulo, etc.).

Definiremos el método area en la clase Figura como un método abstracto, y las subclases Triangulo y Rectangulo están obligadas a darle un cuerpo si quieren que se puedan crear instancias suyas.

Para definir un método como abstracto en Python, se usa el decorador  $\partial$ abstractmethod del módulo abc y se marca el cuerpo con tres puntos suspensivos (...).

Además de lo anterior, tendremos que declarar la clase  $Figura$  como abstracta, cosa que en Python se consigue haciendo que sea subclase (directa o indirecta) de una clase especial llamada ABC (de *Abstract Base Class*) del módulo abc.

En Python se haría así:

```
from abc import ABC, abstractmethod # importamos del módulo abc
class Figura(ABC): # Figura es subclase de ABC
   def __init__(self, ancho, alto):
      self.set_ancho(ancho)
      self.set_alto(alto)
   def set_ancho(self, ancho):
      self.ancho = ancho
   def set_alto(self, alto):
      self.alto = alto
   def get_ancho(self):
      return self.ancho
   def get_alto(self):
      return self.alto
   @abstractmethod # declaramos el método como abstracto
   def area(self):
       ... # representa que no tiene cuerpo
   # resto de código
```
Si intentamos instanciar la clase Figura, obtenemos un mensaje de error:

```
>>> fig = Figura()
Traceback (most recent call last):
 File "<stdin>", line 1, in <module>
TypeError: Can't instantiate abstract class Figura with abstract methods area
```
El mensaje de error dice que no se puede instanciar la clase abstracta Figura al contener el método abstracto area.

Si ahora definimos las clases Triangulo y Rectangulo como subclases de Figura, esas clases he‐

[<sup>©</sup> Ricardo Pérez López \(IES Doñana, curso 2023/2024\)](https://pro.iesdonana.org) 36

redarán el método abstracto area y, por tanto, no se podrán instanciar a menos que le proporcionen un cuerpo.

Eso significa que también serán clases abstractas:

```
>>> tri = Triangulo()
Traceback (most recent call last):
File "<stdin>", line 1, in <module>
TypeError: Can't instantiate abstract class Triangulo with abstract methods area
```
Para que las clases Triangulo y Rectangulo se puedan instanciar, basta con que sobreescriban el método abstracto area con un cuerpo adecuado para cada una:

```
class Triangulo(Figura):
   def area(self):
       return self.get_ancho() * self.get_alto() / 2
   def dibujar(self):
       print(" * ")
        print(" *** ")
        print("*****")
   # resto de código
class Rectangulo(Figura):
   def area(self):
       return self.get_ancho() * self.get_alto()
   def dibujar(self):
       print("*****")
        print("*****")
        print("*****")
    # resto de código
```
El propósito principal de una clase abstracta es el es servir de clase base a partir de la cual derivar otras subclases con estructura y comportamiento comunes.

Esos elementos comunes a todas las subclases formarían parte en la clase abstracta.

Pero además, una clase abstracta expresa el hecho de que las subclases deben indicar su propia versión de ciertos métodos (los métodos abstractos) que se deberán concretar en cada subclase de forma específica.

Esos métodos abstractos no tienen implementación en la clase abstracta porque no tiene sentido que tengan una definición genérica.

## <span id="page-37-0"></span>**4. Herencia vs. composición**

## <span id="page-37-1"></span>**4.1. Herencia vs. composición**

Ventajas de la herencia:

- **–** Es atractiva porque permite reutilizar código de una manera rápida, sencilla y evidente.
- **–** Es poderosa porque me permite jugar con el polimorfismo con facilidad.
- **–** Me permite sobrescribir métodos, así que si algo no es exactamente como espero siempre puedo cambiarlo si fuera necesario, por lo que es versátil.

Inconvenientes de la herencia:

- **–** La herencia tiene cabida donde existe una relación «es un(a)», pero esa relación es más fuerte de lo que creemos, porque ha de ser de por vida.
- **–** En un sistema, prácticamente nada dura eternamente.

Ventajas de la composición:

- **–** La composición consiste en delegar tareas a otros objetos a través de relaciones «tiene».
- **–** Eso implica que la composición también es reutilización de código, pero mucho más flexible, ya que los componentes de un objeto pueden cambiar siempre que sea necesario.
- **–** Permite cambiar el comportamiento en tiempo de ejecución, simplemente cambiando algún componente.

Inconvenientes de la composición:

**–** La composición no es polimórfica, pero se puede arreglar mediante *interfaces* y *duck typing*.

## **Bibliografía**

DeNero, John. n.d. "Composing Programs." [http://www.composingprograms.com.](http://www.composingprograms.com)

Python Software Foundation. n.d. "Sitio Web de Documentación de Python." [https://docs.python.](https://docs.python.org/3) [org/3](https://docs.python.org/3).